## **Issues**

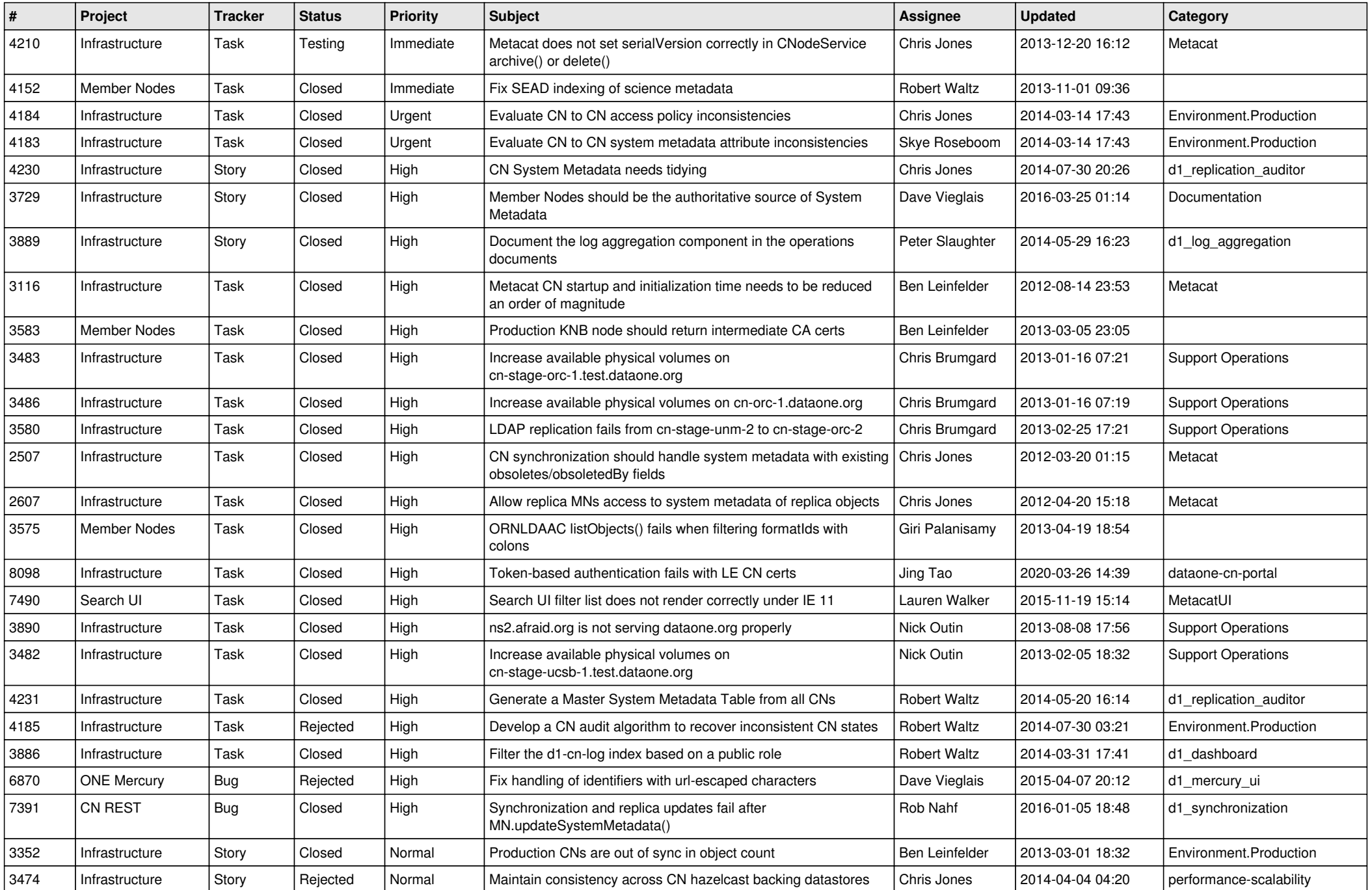

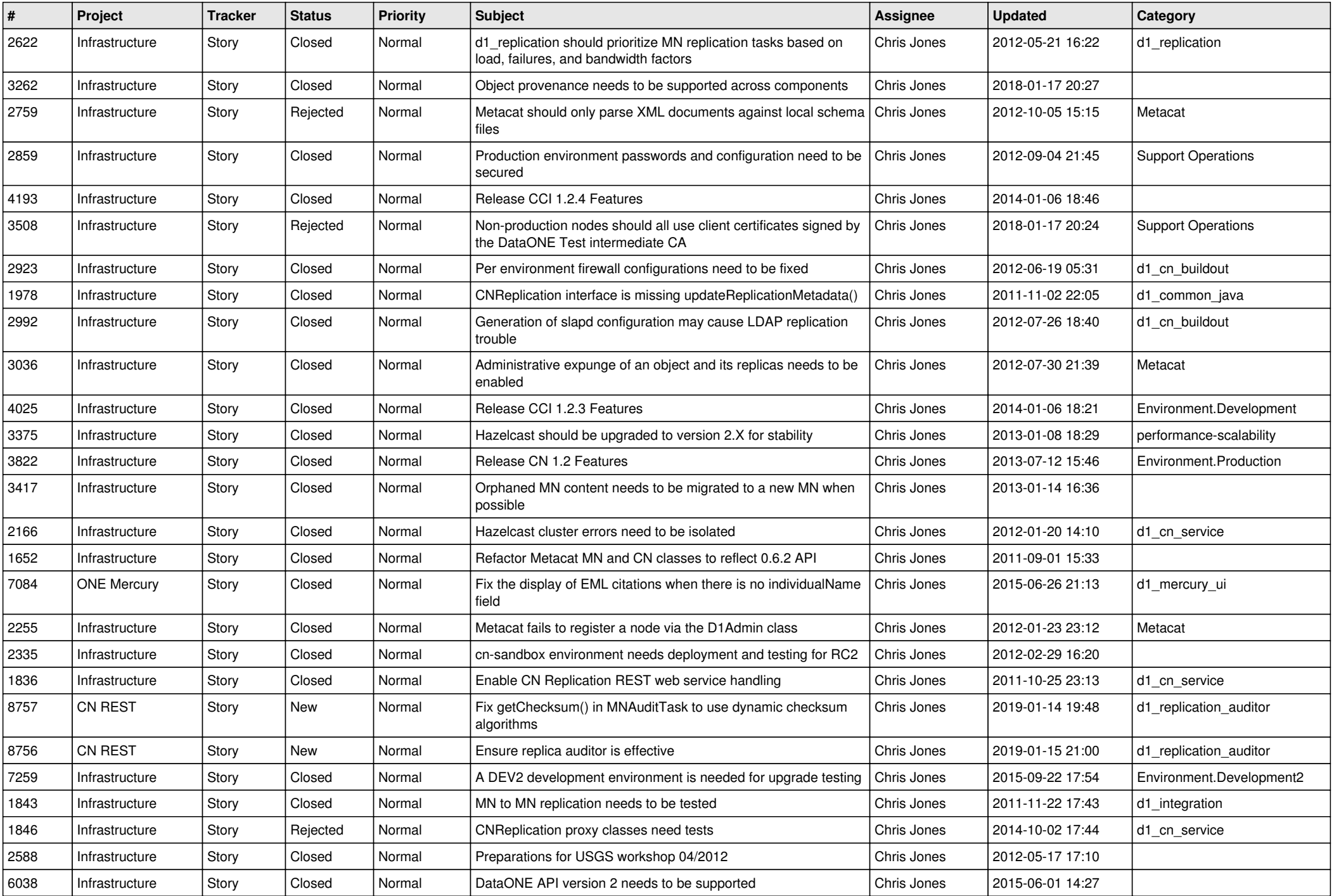

![](_page_2_Picture_533.jpeg)

![](_page_3_Picture_574.jpeg)

![](_page_4_Picture_542.jpeg)

![](_page_5_Picture_528.jpeg)

![](_page_6_Picture_556.jpeg)

![](_page_7_Picture_586.jpeg)

![](_page_8_Picture_520.jpeg)

![](_page_9_Picture_546.jpeg)

![](_page_10_Picture_547.jpeg)

![](_page_11_Picture_533.jpeg)

![](_page_12_Picture_558.jpeg)

![](_page_13_Picture_586.jpeg)

![](_page_14_Picture_520.jpeg)

![](_page_15_Picture_64.jpeg)